# **令和4-5年度**

# **建築BIM加速化事業**

# **補助⾦交付申請等マニュアル**

**(第5版)** 

# 令和5年 10月

# 建築BIM加速化事業実施支援室

# 補助金を申請・受給される皆様へ

本事業は、公的資金を財源とした補助金を交付するものであり、社会的にその適正な執行 が強く求められます。当然ながら、補助事業等に係る虚偽や不正行為に対しては厳正に対処 します。従って、本事業において補助金を交付申請及び受給される方は、「補助金等に係る予 算の執行の適正化に関する法律(昭和30年8月27日法律第179号)」と併せて、以下の点につ いても十分にご理解いただいた上で、補助金の申請・受給に関する手続きを適正に行ってい ただきますようお願いします。

本事業の募集要領や本マニュアル等で定める義務が果たされないときは、改善のための指 導を行うとともに、重大な事態に至れば補助金の交付の決定を取り消す場合があります。

- 1 申請者が提出する書類には、如何なる理由があってもその内容に虚偽の記述、事実と異 なる内容の記載を行わないでください。
- 2 国土交通省及び補助金交付の事務事業者から資料の提出や修正を指示された際は、速や かに対応してください。適切な対応をいただけない場合、補助金の交付の決定を取り消す ことがあります。
- 3 補助事業等の適正かつ円滑な実施のため、その実施中又は完了後に必要に応じて現地調 査等を実施します。
- 4 補助事業等に係る不正行為、重大な誤り等が認められた場合、当該補助事業等に係る補 助金の交付の決定を取り消すとともに、すでに補助金が交付されている場合は、その全部 又は一部を返還していただきます。
- 5 補助金に係る不正行為に対しては、「補助金等に係る予算の執行の適正化に関する法律 (昭和30年8月27日法律第179号)」の第29条から第32条において、刑事罰等を科す旨規定 されています。
- 6 原則、交付決定した事業内容からの変更は認めません。
- 7 補助事業等に関する資料(交付申請に関する書類、並びにその他経理に関する帳簿、全 ての証拠書類)等は、補助金の交付を受けた年度終了後10年間保存していただく必要があ ります。
- 8 補助金で取得し、又は効用の増加した財産(取得財産等)を、当該財産の処分制限期間 内に処分(補助金の交付目的に反して使用し、譲渡し、交換し、貸し付け、担保に供し、又 は取り壊しすることをいう。)しようとするときは、事前に処分内容等について、大臣の承 認を受けなければなりません。
- 9 事業完了後も、適正な財産管理などが必要です。

# 令和4-5年度建築BIM加速化事業補助金

# 交付申請等マニュアル

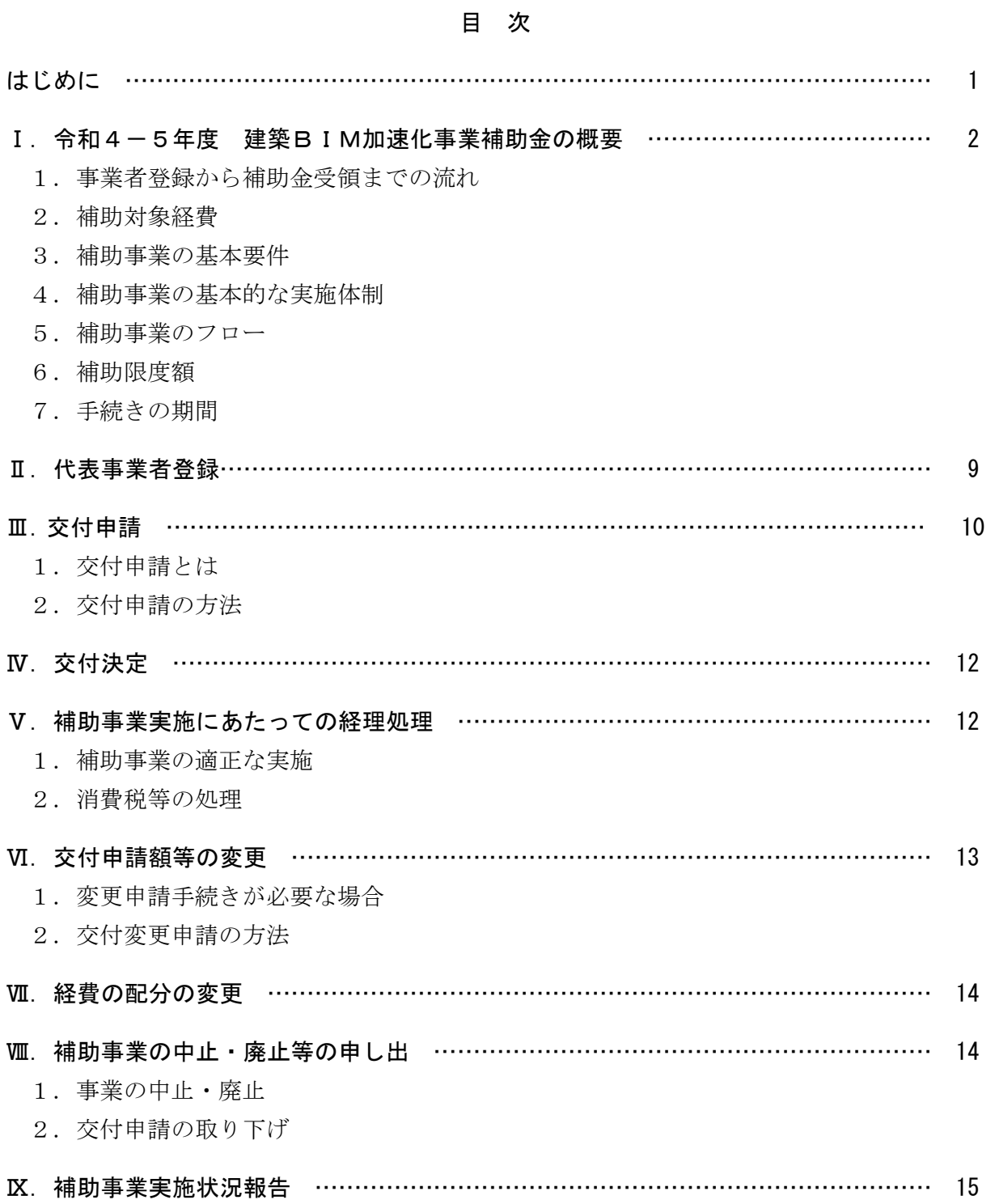

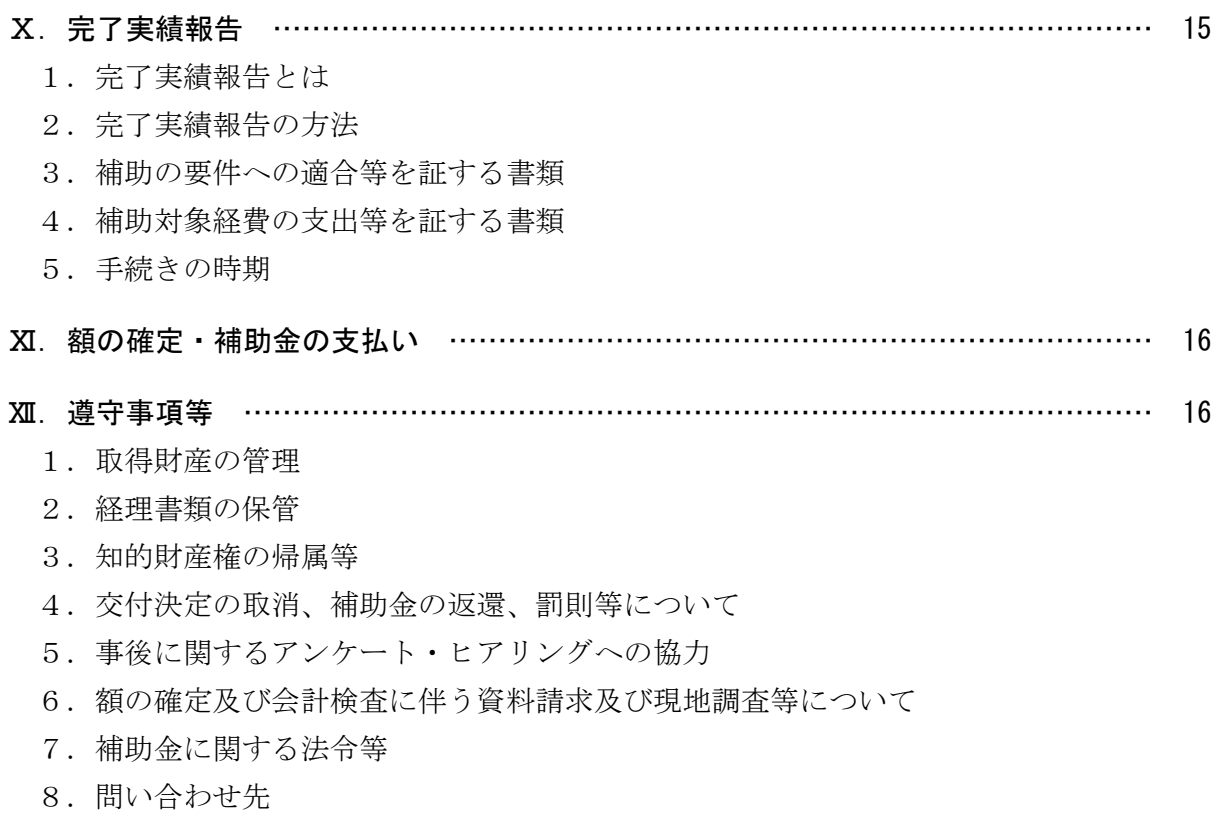

別紙1:(参考)本補助金により取得する備品(パソコン等)の取扱いについて ……… 19

# はじめに

このマニュアルは、本事業の補助金の交付の申請をしようとする方(以下、「申請者」という。) 及び補助金の交付の対象となる事業(以下、「補助事業」という。)を実施する方(以下、「補助事 業者」という。)の事務処理が適正かつ円滑に実施されることを目的に、「建築BIM加速化事業補 助金交付規程」に基づき、必要な事項を定めるものです。

申請者及び補助事業者は、本マニュアルに従って必要な手続きを適切に実施してください。また、 補助事業に係る物件の入手、費用の発生にあたって、価格の妥当性及び適切な経理処理などについ て、第三者に対し合理的に説明できるよう留意するとともに、関係する書類を整理・保管し、補助 事業に係る資金支出額を明確にしなければなりません。

本事業の対象となる建築物(プロジェクト)は日本国内にあること、申請者及び補助事業者は、日 本の法人又は日本国内で事業を行う個人であること、事務局との連絡等を日本語で行うことが可 能であり、かつ、事務局による完了検査等を日本国内で実施可能であることが条件となります。

なお、本マニュアルは、「令和4-5年度建築BIM加速化事業」の申請者及び補助事業者向け に作成しています。

#### Ⅰ.令和4-5年度 建築BIM加速化事業補助金の概要

#### 1.代表事業者登録から補助金受領までの流れ

#### (1)事業者登録

本補助事業の活用を希望する設計事務所や施工業者の元請事業者等(以下、「代表事業者」とい

う。)は、代表事業者として事業着手前に基礎的情報を建築BIM加速化事業実施支援室(以下、 「実施支援室」という。)に登録してください。

登録に当っては、jGrants<sup>※</sup>を利用した電子申請で行うこととします。

※補助金の申請・届出ができる電子申請システム。詳細についてはホームページ (https://www.jGrants-portal.go.jp/)を参照。

#### (2)代表事業者登録の通知

実施支援室は、代表事業者登録された内容を審査の上、代表事業者へ代表事業者登録完了の通知 を行います。補助金の交付を約束するものではありませんが、代表事業者登録の完了日以降に発生 した費用が補助対象となります。

### (3)交付申請

代表事業者は、定められた期限までに交付申請に必要な情報をとりまとめて、実施支援室へ補助 金の交付を申請してください。

申請に当っては、jGrants を利用した電子申請で行うこととします。

# (4)交付決定

実施支援室は、交付申請された内容を審査の上、補助金の交付を決定し、交付決定通知書を代表 事業者へ通知し、代表事業者から補助を受けようとする下請事業者等(以下、「協力事業者」とい う。)へ通知します。この交付決定通知書をもって、正式な補助事業の決定となります。なお、交 付申請の内容が補助事業の要件と適合しないと判断した場合、その全部又は一部が、補助対象とな らない場合がありますので、ご留意ください。

# (5)補助事業実施状況報告

補助事業者は、実施支援室が指定された時点の当該補助事業の実施状況を、実施支援室に報告い ただきます。代表事業者は、交付決定通知書を受け取った補助事業者から提出される必要書類をと りまとめ、定められた期限に実施支援室へ補助事業の実施状況を報告してください。

#### (6)完了実績報告

代表事業者は、当該補助事業の完了後、交付決定通知書を受け取った補助事業者から提出される 必要書類をとりまとめ、定められた期限までに実施支援室へ補助事業の完了を報告してください。

完了実績についても、jGrantsを利用した電子申請で行うこととします。

なお、補助事業による成果物や補助対象経費に係る利用料、購入費、委託費、人件費などの根拠 書類、支払いを証明する書類(領収書及び送金伝票等)、補助事業の実施状況を確認できる書類等 を添付する必要がありますので、ご留意ください。

# (7)額の確定

実施支援室は、完了実績報告された内容を審査の上、補助金の額を確定し、額の確定通知書を代 表事業者へ通知し、代表事業者から補助事業者へ通知します。

#### (8)補助金の支払い、受領

実施支援室は、額の確定通知書の送付後に、補助事業者名義の口座に補助金を振り込みます。

#### 2.補助対象経費

本補助事業では、以下2. (1) ~ (7) の経費を補助対象として計上することができます。 補助対象となるのは、補助事業の期間に発生した費用です。プロジェクトが既に進行中であって も、代表事業者の登録後に、建築BIM用のソフトウェアや機器の購入、BIMマネジャーやBI Mの講習の委託等の契約を新たに行う場合は、補助対象となります。ただし、例えば、設計業務が 完了している場合は、設計事務所によるソフトウェアの購入費等は補助対象となりません。また、 躯体工事が完了している場合は、躯体工事のみを請け負った施工業者によるソフトウェアの購入

費等は補助対象となりません。 また、2万円以上の備品(ソフトウェア等の無形物を含む)を購入した場合には、プロジェクト の終了時点における当該備品の残存価値分は、補助対象となりません。(詳細は別紙1を参照して ください。)なお、利用料、購入価格等については、市場価格や定価よりも高い金額が設定された 場合は補助対象となりません。人件費についても同様です。

※ 「補助事業の期間」とは、代表事業者登録の完了日以降のBIM業務の開始日から完了実績報告ま で(事業者毎の設計・施工の業務が完了実績報告の前に完了した場合には、当該業務の完了ま

で)の間となります。

#### (1) BIMソフトウェア利用費

BIMソフトウェア(BIMモデリングソフトウェアだけでなく、アドオンソフト、アドインソ フト、ビューワーソフト等のBIMを利用するために必要となるソフトウェアを含みます。)のプ ロジェクト終了までの利用に要する費用※が補助対象となります。なお、補助対象となるソフトウ ェアの条件と、それを満たすことが確認されたソフトウェアの一覧を実施支援室ホームページに て公開しています。

※ 当該プロジェクトの設計、施工に係る契約上の実施期間の終期を差し、補助事業の期間とは異 なることに留意(以下(2)、(3)において同じ。)

サブスクリプション利用やレンタル利用の場合には、代表事業者の登録後に契約したもの(各補 助事業者において、当該プロジェクトに係る建築BIMデータの作成や使用を開始する前に契約 を更新したものを含む)の利用料が補助対象となります。なお、原則としてプロジェクト終了まで の間の利用料が補助対象となりますが、利用契約が1年以下の場合は、その全額が補助対象となり ます。また、1年を超える場合でもプロジェクトの終了から3ヶ月未満で終わるものであり、かつ、 その利用料を実績報告までに支払っている場合には、その全額が補助対象となります。

購入の場合には、代表事業者の登録後に購入したものが補助対象となります。なお、その利用可 能な期間又はベンダーによるサポート期間が1年以下の場合は、その全額が補助対象となります。 また、1年を超える場合でもプロジェクトの終了から3ヶ月未満で終わるものは、その全額が補助対

象となります。

いずれの場合も、ソフトウェアの利用料又は購入価格が2万円以上であり、かつ、プロジェクト の終了以降もソフトウェアの利用が可能である場合には、プロジェクト終了時点での残存価値分 を控除して補助金を申請する必要があります。(詳細については、「別紙1:(参考)本補助金により 取得する備品(パソコン等)の取扱いについて」参照)

# (2)BIMソフトウェア関連費(PCリース料、ARゴーグルリース料等)

BIMソフトウェアを利用するために必要となる、パソコンの利用料やARゴーグル等の周辺 機器のプロジェクト終了までの利用料が補助対象となります。ただし、(1)のソフトウェアの導 入と併せて導入する場合に限ります。

リース利用やレンタル利用の場合には、代表事業者の登録後に契約したもの(各補助事業者にお いて、当該プロジェクトに係る建築BIMデータの作成や使用を開始する前に契約を更新したも のを含む)の利用料が補助対象となります。なお、原則としてプロジェクト終了までの間の利用料 が補助対象となりますが、利用契約(購入の場合は耐用年数)が1年以下の場合は、その全額が補 助対象となります。また、1年を超える場合でもプロジェクトの終了から3ヶ月未満で終わるもので あり、かつ、その利用料を実績報告までに支払っている場合には、その全額が補助対象となります。 購入の場合には、代表事業者の登録後に購入したものが補助対象となります。

いずれの場合も、周辺機器の利用料又は購入価格が2万円以上であり、かつ、プロジェクトの終 了以降も利用が可能である場合には、プロジェクト終了時点での残存価値分を控除して補助金を 申請する必要があります。(詳細については、「別紙1:(参考)本補助金により取得する備品(パソ コン等)の取扱いについて」参照)

#### (3)CDE環境構築費、利用費

各事業者がBIMデータ等をクラウド上で共有等をするための環境(以下「CDE」といいます。) を、初期に構築するための費用や、サーバーの利用料、サーバーにアクセスするためのプロジェク ト終了までの利用料等が補助対象となります。

代表事業者の登録後に、当該プロジェクトのために使用した期間の利用料が補助対象となりま す。なお、原則としてプロジェクト終了までの間の利用料が補助対象となりますが、利用契約(購 入の場合は耐用年数)が1年以下の場合は、その全額が補助対象となります。また、1年を超える場 合でもプロジェクトの終了から3ヶ月未満で終わるものであり、かつ、その利用料を実績報告まで に支払っている場合には、その全額が補助対象となります。

CDE環境構築費、利用費が2万円以上であり、かつ、プロジェクトの終了以降も利用が可能で ある場合には、プロジェクト終了時点での残存価値分を控除して補助金を申請する必要がありま す。(詳細については、「別紙1:(参考)本補助金により取得する備品(パソコン等)の取扱いにつ いて」参照)

なお、一の利用契約によるCDE環境を複数のプロジェクトで使用している場合には、利用料を 補助対象となるプロジェクトの延べ面積やデータ量等で按分し、補助金を申請する必要がありま す。

#### (4) BIMコーディネーターの人件費

BIMの利用に当たって、BIMソフトウェアの選定、CDEの選定、建築BIMに関する講習 の実施など、プロジェクト全体の環境の整備や支援を行う者の人件費が補助対象となります。

BIMコーディネーターが当該プロジェクトの専任とならない場合は、その従事割合に応じて、 補助対象経費を算出します。具体的には、当該プロジェクトに従事した期間の給与総額(諸手当を 含む)に、当該期間の従事割合(当該プロジェクトに従事した時間を総勤務時間で除したもの)を 乗じた金額となります。なお、BIMコーディネーターの業務について、代表事業者等が他の事業 者に委託した場合には、その委託料が補助対象となります。

なお、その人件費が補助対象となるBIMコーディネーターは原則1名とし、2名以上を補助対 象とする場合には、必要性等について詳細な説明を求めることとします。

### (5)BIMマネジャーの人件費

各事業者が作成したBIMモデルの管理など、BIMの全体の運営を行う者の人件費が補助対 象となります。

BIMマネジャーが当該プロジェクトの専任とならない場合は、その従事割合に応じて、補助対 象経費を算出します。具体的には、当該プロジェクトに従事した期間の給与総額(諸手当を含む) に、当該期間の従事割合(当該プロジェクトに従事した時間を総勤務時間で除したもの)を乗じた 金額となります。なお、BIMマネジャーの業務について、代表事業者等が他の事業者に委託した 場合には、その委託料が補助対象となります。

なお、BIMマネジャーが、その所属する事業者内において、当該事業者が行うべき業務のみの BIMの作成等を行う時間は、BIM全体の運営には当たりませんので、補助対象となりません。

#### (6)BIM講習の実施費用

代表事業者が、各事業者の従業員に対して建築BIMの利用に関する講習会等を実施する場合 に、講師謝金(講師の人件費を含みます。)、会場費、テキスト印刷費、機器レンタル費等に要した 経費を補助対象とします。なお、講習会の実施について、代表事業者が他の事業者に委託した場合 には、その委託料が補助対象となります。

なお、参加者オープンの講習会に参加する場合には、代表事業者が認める講習会の受講料が補助 対象となりますが、補助対象のプロジェクトで用いないBIMソフトウェアの講習会に参加した 場合などは補助対象となりません。

なお、代表事業者または代表事業者が委託した事業者が実施する講習会で、協力事業者に対して 受講料を請求する場合は、補助対象経費の重複がないように留意してください。

# (7)BIMモデラーの人件費(施工BIMにおいてBIMマネジャーの作業を支援するものに 限る)

建築BIMモデルの作成・編集を行う者であって、施工BIMにおいてBIMマネジャーの作業 を支援するものの人件費が補助対象となります。

BIMモデラーが当該プロジェクトの専任とならない場合は、その従事割合に応じて、補助対象 経費を算出します。具体的には、当該プロジェクトに従事した期間の給与総額(諸手当を含む)に、 当該期間の従事割合(当該プロジェクトに従事した時間を総勤務時間で除したもの)を乗じた金額

となります。なお、BIMモデラーの業務について、代表事業者等が他の事業者に委託した場合に は、その委託料が補助対象となります

なお、BIMモデラーが、その所属する事業者内において、当該事業者が行うべき業務のみのB IMの作成等を行う時間は、BIMマネジャーの作業の支援には当たりませんので、補助対象とな りません。例えば、協力事業者(下請等)において、その事業者が作成するべきBIMデータを作 成する者の人件費は、補助対象となりません。

# 3.補助事業の基本要件

代表事業者と協力事業者の連携により、建築BIMを活用して整備される、次に掲げる要件を満 たす新築プロジェクトの設計費及び建設工事費が補助対象となります。

※ 設計業務の場合は、建築主から直接設計を依頼される意匠設計事務所等が「代表事業者」に該 当します。

# (1)代表事業者が、協力事業者による建築BIMの導入を支援し、建築BIMモデルを作成する こと

- ※ 代表事業者のほか少なくとも1者以上の設計又は施工を行う協力事業者が、建築BIM を導入する必要があります。
- (2)本補助事業により補助を受けようとする全事業者が、建築BIM活用事業者宣言を行うこ と
- (3)代表事業者においては、本補助事業の活用により整備する建築物について、維持管理の効率 化に資するBIMモデルを整備する旨の宣言を行うこと

# (4)整備する建築物は、以下に掲げる要件を満たすこと

- ① 敷地に接する道路の中心線以内の地区面積が 1,000 ㎡以上であること
- ② 延べ面積が 1,000 ㎡以上であること
- ③ 地階を除く階数が3以上であること
- ④ 耐火建築物等又は準耐火建築物等であること
- ⑤ 建築物エネルギー消費性能基準に適合すること
- ⑥ 公共的通路等を整備すること
- ⑦ 原則として土砂災害警戒区域等における土砂災害防止対策の推進に関する法律第9条第 1項に規定する土砂災害特別警戒区域外に存すること

# 4.補助事業の基本的な実施体制

本補助事業の活用を希望する設計事務所や施工業者は、代表事業者として実施支援室に応募を する必要があります。

その際、本補助事業の活用を考えているプロジェクトの候補や補助金の見込額についても記載 する必要があります。

実施支援室においては、応募様式に記載された内容について不備等がないか確認した上で、代表 事業者としての登録を行います。また、登録が完了した旨について、代表事業者に対して登録通知 を送付します。

なお、代表事業者における建築BIMの利用経験の有無は問いません。また、代表事業者は、建 築士事務所として登録された者又は建設業の許可を受けた者である必要があります。

# ■建築BIM加速化事業 体制イメージ【設計】

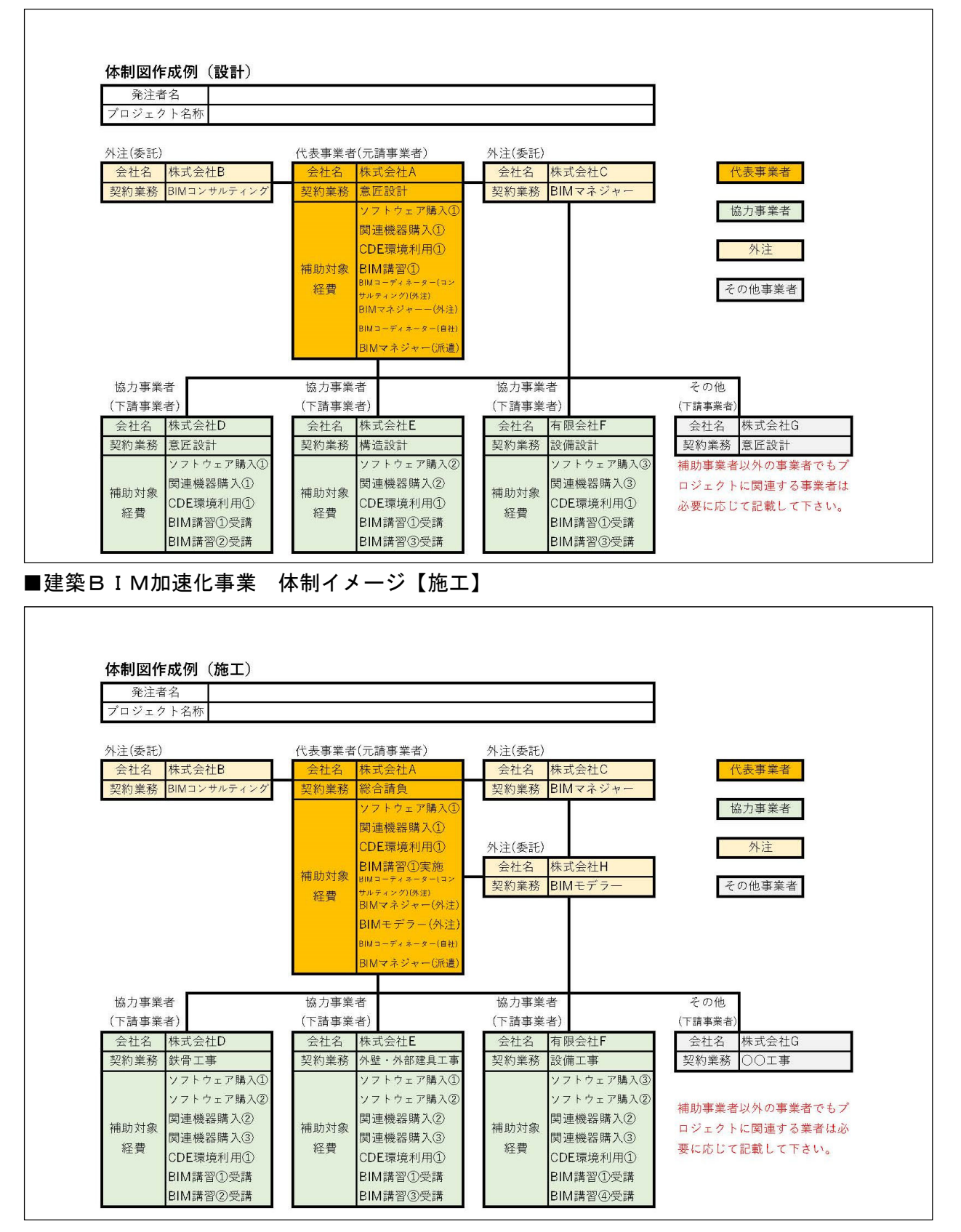

# 5.補助事業のフロー

令和4-5年度の本事業については、概ね以下のフローで実施されます。なお、補助金の交付申 請について、その総額が予算額に達した場合には、交付申請を打ち切ることとしますので、ご注意 ください。

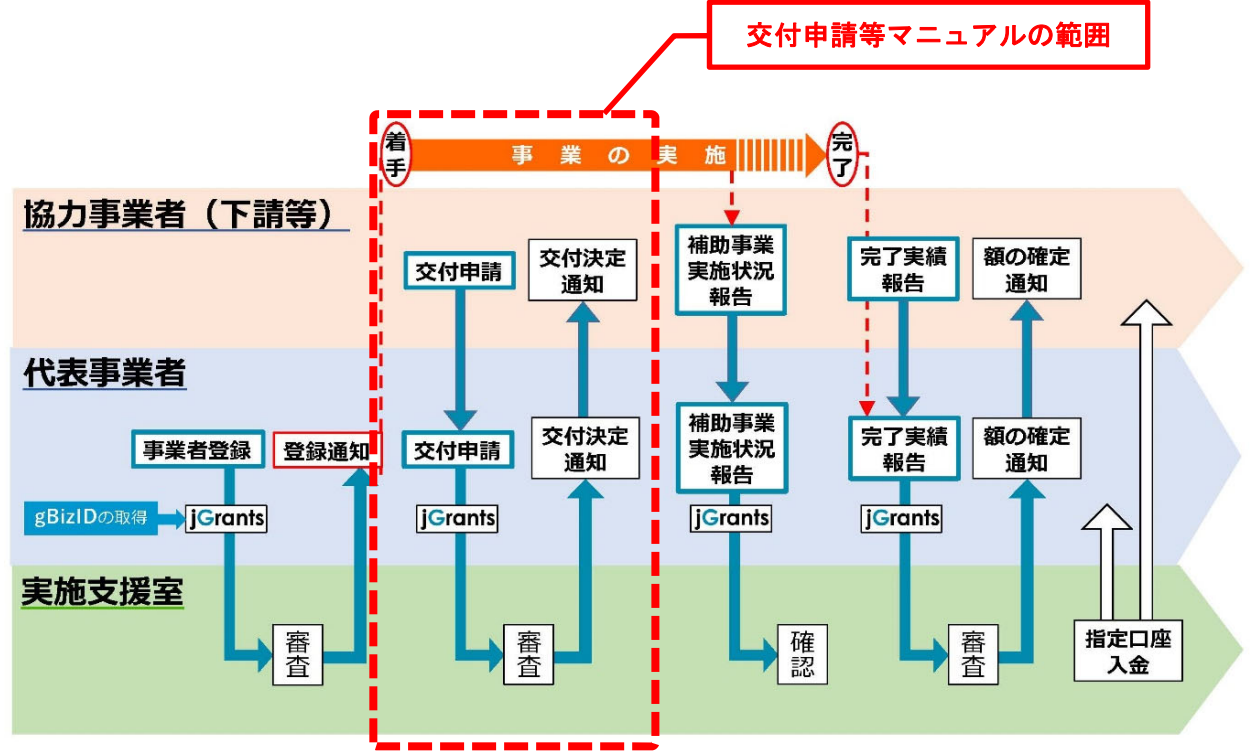

# 6.補助限度額

プロジェクトの補助限度額は、BIMモデルの構築に要する費用、かつ、建築物の延床面積に応 じ下表に定める金額を超えない額です。

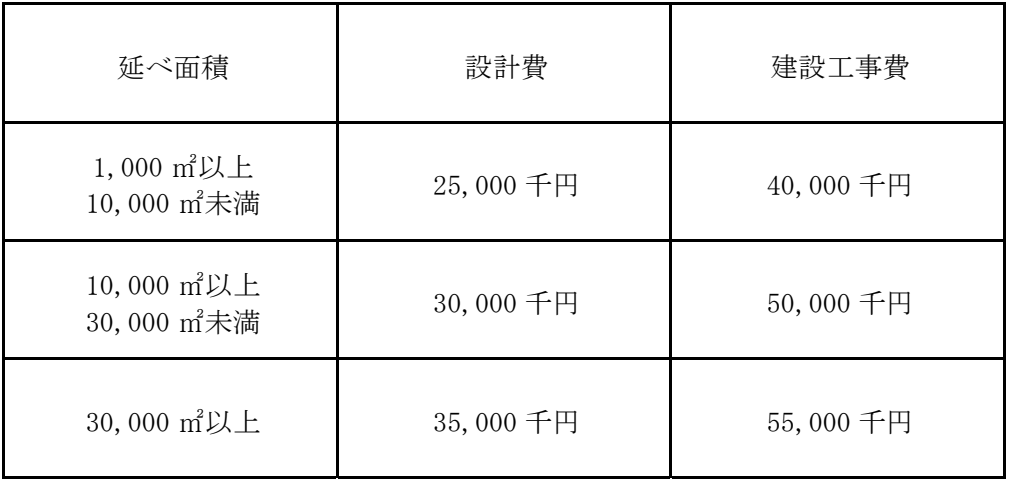

## 7.手続きの期間

手続きに関する年間のスケジュールは下表のとおりです。なお、諸事情により変更する可能性が あります。

| 手続き名       | 受付期間                      |
|------------|---------------------------|
| 代表事業者登録    | 令和5年 1月16日 ~ 令和5年12月24日   |
| 交付申請       | 令和5年 2月13日 ~ 令和5年12月31日   |
| (変更交付申請含む) |                           |
| 補助事業実施状況報告 | 令和5年10月2日 ~ 令和5年11月30日    |
|            | (令和5年10月1日時点の補助事業実施状況の報告) |
| 完了実績報告     | 令和5年12月 1日 ~ 令和6年 2月29日   |
| 補助金交付      | 令和6年3月末までに交付予定            |

各種手続き等のスケジュール

※ 各種手続き等に関する相談や確認は、随時受け付けています。

- ※ ご質問やご相談がある場合、記録保持のため電子メールにてお問い合わせ願います。なお、 お電話でもお受けしています。
- ※ 各手続き等が期限までに行えないときは、補助金を受領することができないことがあります ので、ご留意ください。また、書類の不備等により「額の確定」の通知を令和6年3月15 日までに受けられないときは、補助金の受領が遅れることがありますので、ご留意ください。
- ※完了実績報告は、提出期限間際になりますと、提出される方が集中することが予想されます ので、極力お早目の提出にご協力お願いします。なお、完了実績報告の事務処理は提出が早 かったものから行います。また、審査の状況によっては、補助金の受領が遅れることがあり ますので、ご留意ください。

# Ⅱ.代表事業者登録

# 1.公募期間

令和5年1月16日(月)から令和5年12月24日(日)24時00分まで

## 2.代表事業者登録の効果

代表事業者登録の完了日以降に発生した費用が補助対象となります。なお、代表事業者登録完 了日は、実施支援室が代表事業者へ代表事業者登録完了を通知した日になります。

# Ⅲ.交付申請

補助金の交付を受けるには、代表事業者の登録後、プロジェクト毎に交付申請を行い、交付決定 を受け、事業が終了した後に実績報告を行う必要があります。交付申請は本マニュアルに従って行 ってください。

なお、代表事業者登録の完了日以降から補助金の交付決定までの間に発生した経費についても、 補助対象となります。ただし、交付決定を受けない経費は補助の対象外となることに留意してくだ さい。

# ※ 手続きについては、代表事業者が全体をとりまとめて実施していただきます。

#### 1.交付申請とは

代表事業者は、jGrantsを利用した電子申請により、プロジェクトに関する情報、補助を受けよ うとする事業者に関する情報、補助対象経費等を記載した交付申請書を実施支援室に提出します。 この際、補助を受けようとする事業者は、必要となる情報を代表事業者に伝える必要があります。 なお、事業者を追加する場合や、補助対象経費を変更する場合などは、交付申請の変更の手続き が必要となります。

# 2.交付申請の方法

#### (1)交付申請の方法

代表事業者は補助を受けようとする協力事業者から交付申請に必要となる情報を確認しとりま とめて、jGrantsを利用して交付申請(電子申請)を行います。別途配布する「電子申請マニュア ル」に従って手続きを行ってください。なお、ご質問やご相談がある場合、記録保持のため、原則 として電子メールにてお問い合わせ願います。

#### (2)交付申請(jGrants入力)にあたっての留意点

①申請情報

- ・プロジェクト名は、他の申請と識別しやすいよう配慮すること。
- ・事業期間の事業開始日は代表事業者登録完了日以降の日付、事業終了日は完了実績報告の報告期 限までの日付、竣工日は竣工予定年月を入力してください。
- ・交付申請額は、概算で補助対象経費の費目毎に千円単位(千円未満切り捨て)で算出し、合算し た額としてください。
- ・要件適合確認チェックシートの要件適合を確認する建築士は、プロジェクト全体について責任を 持てる建築士としてください。

②他の補助金の申請の有無

原則として、本事業と補助対象が重複する国の他の補助制度との併用はできません。ただし、建 築物の施主に対して補助される設計費や工事費に対する他の国庫補助金については、本事業で補 助を受けようとする経費について、(1) 他の国庫補助金の補助対象経費に含めていない場合、(2) 施主から本事業の補助事業者に対して支払われていない場合のいずれかについて、代表事業者が 確認できた場合、確約書(所定様式)を提出することで、本事業と当該国庫補助金に重複がないも

のとして取り扱うことができます。また、同一の建物であっても、補助対象となる部位が異なる、 補助金の目的から補助対象が異なるなどの説明が可能であれば複数の国庫補助金を充てられる場 合がありますので、個別にご相談ください。なお、申請内容について、事実と相違していることが 発覚した場合は、補助金の全額返還となる場合があります。

# (3)申請書類

申請者は、下表の書類を作成して申請してください。

| No.                            | 申<br>請<br>類<br>書                                                 | 様式   | 作成者            |
|--------------------------------|------------------------------------------------------------------|------|----------------|
| $\textcircled{\scriptsize{1}}$ | 建築BIM加速化事業 交付(変更)<br>申請書                                         | 所定様式 |                |
| $\circled{2}$                  | (交付(変更)申請書別紙1) 交付申請を行う者及び交<br>付申請額の詳細                            | 所定様式 |                |
| $\circled{3}$                  | (交付(変更)申請書別紙2)要件適合確認チェックシ<br>$ \vdash$                           | 所定様式 | 代表事業者          |
| $\circled{4}$                  | (交付 (変更) 申請書別紙3) 作成するBIMモデルの<br>利用方法                             | 所定様式 |                |
| $\circled{5}$                  | 補助事業実施体制図(代表事業者と協力事業者の関係が<br>わかるもの)                              | 任意様式 |                |
| $\circled{6}$                  | 建築BIM活用事業者宣言書                                                    | 所定様式 | 代表事業者<br>協力事業者 |
| (7)                            | 建築BIM加速化事業補助金交付申請等委任状(協力事<br>業者が代表事業者へ補助事業の手続きを委任する旨を記<br>載したもの) | 所定様式 | 協力事業者          |
| (8)                            | 維持管理の効率化に資するBIMモデル整備宣言書                                          | 所定様式 |                |
| $\circled{0}$                  | 維持管理の効率化に資するBIMモデル整備宣言概要書<br>(4)の概要を記載したもの)                      | 所定様式 | 代表事業者          |
| $\circled{10}$                 | 建築主が受領する国庫補助金との関係に関する確約書①                                        |      |                |
| $\textcircled{\scriptsize{1}}$ | 建築主が受領する国庫補助金との関係に関する確約書2                                        | 所定様式 |                |

各様式は、本事業ホームページよりダウンロードできます。

# (4)手続きの時期

交付申請手続きが完了するまでは正式な補助事業として決定していないため、代表事業者の事 業者登録の完了後に、準備が整いましたらお早めに交付申請手続きを行ってください。

また、補助金の交付申請について、その総額が予算額に達した場合には、交付申請を打ち切るこ ととしますので、ご注意ください。

なお、交付申請手続きには、次の通り申請期限がありますので、ご留意ください。

交付申請の受付開始:令和5年2月13日(月)10時00分から 交付申請の受付期限:令和5年12月31日(日)24時00分まで

# Ⅳ.交付決定

交付申請を受け、以下の事項などについて審査した上で不備等がなければ交付決定を行います。

- ① 交付申請の内容が、補助事業の要件に適合していること。
- ② 補助事業の内容が、交付要綱及び募集要領の事業要件を満たしていること。
- ③ 補助対象経費には、他の補助金(負担金、利子補給金並びに補助金適正化法第2条第4項第 1号に掲げる給付金及び同項第2号の掲げる資金を含む)の対象費用は含まないこと。

「交付決定通知書」は、実施支援室から代表事業者へ通知し、代表事業者から協力事業者へ通知 されます。交付申請内容に応じた書類が、完了実績報告手続きで必要となりますので、必要な提出 書類を十分に把握し作成漏れ等にご留意の上、補助事業を進めてください。

# Ⅴ.補助事業実施にあたっての経理処理

# 1.補助事業の適正な実施

当該補助事業の経費計上については、基本原則となる次の項目を遵守して、適正な経理処理を心 掛けてください。

- ≪補助事業の経理処理原則≫ ⅰ 経費計上は、当該事業に直接必要なものに限ります。 事業目的に合致しないものはもちろんのこと、事業に直接使用したことが特定できない事 務用品等も計上できません。
- ⅱ 経費計上は、事業期間中に発生したものが対象です。
- ⅲ 当該事業費は、他の事業費と混同して使用しないでください。 補助対象となった事業がどの部分であるか明示できるよう経理を明確にしてください。

※ 上記のほか、法令等に即した適正な処理を心掛けてください。

#### 2.消費税等の処理

消費税は、補助金の交付対象外です。交付申請にあたっては、消費税相当額を除く補助対象経費 としてください。

# Ⅵ.交付申請額等の変更

# 1.変更申請手続きが必要な場合

#### (1)交付決定前の変更

事業内容に変更が生じた場合は、実施支援室へ連絡し必要な手続きを行った上で、交付申請を行 ってください。

#### (2)交付決定後の変更

事業者の変更、補助対象経費を変更する場合は、その内容によって交付変更申請を行う必要があ ります。交付変更申請が必要か否かについては、次のフローチャートをご参照ください。

※ 補助対象経費が減額または変更がない場合でも、交付決定を受けていない補助対象経費が追加 される場合は変更申請が必要となります。

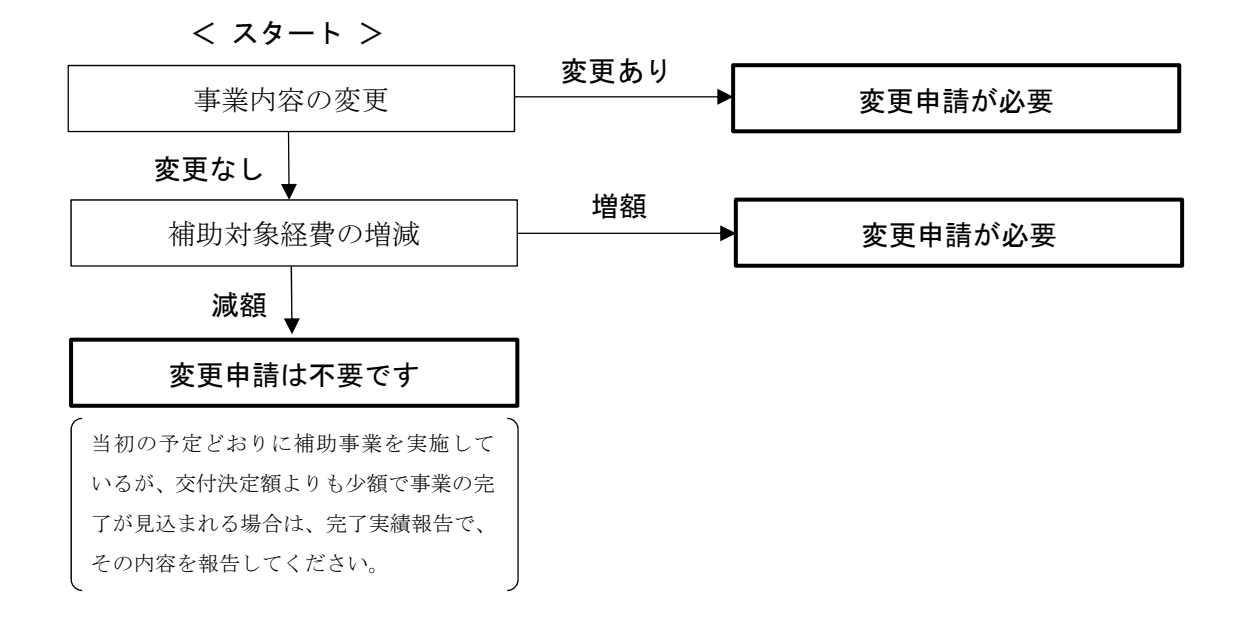

# 2.交付変更申請の方法

# (1)交付変更申請の方法

交付変更申請方法等はⅢ 2.(1)と同じです。

#### (2)添付書類

Ⅲ 2. (3) と同じ書類を提出してください。

# (3)手続きの時期

交付変更申請手続きの期限は、Ⅲ 2.(4)と同じです。補助金の交付申請について、その総額 が予算額に達した場合には、増額の交付変更申請を打ち切ることとしますので、ご注意ください。 なお、交付変更申請手続きには申請期限がありますので、ご留意ください。

# (4)留意事項

- ・事業者の変更や補助対象経費の増額、その他事業内容等の変更などをしようとする場合は、事前 に実施支援室にご相談ください。
- ・当初の予定どおりに補助事業を実施しているが、交付決定額よりも少額で事業の完了が見込まれ る場合の交付変更申請は不要です。
- ・交付決定を受けた金額と実績に応じて交付される補助金の額の乖離が大きく、悪質と認められる 場合には、その後の住宅局の補助事業で不利な扱いを受けることがあるので、ご注意ください。
- ・他の補助金との併用は原則不可となります。同一の補助対象に複数の国庫補助金を充てることは できません。ただし、建築物の施主に対して補助される設計費や工事費に対する他の国庫補助金 については、本事業で補助を受けようとする経費について、(1) 他の国庫補助金の補助対象経費 に含めていない場合、(2) 施主から本事業の補助事業者に対して支払われていない場合のいず れかについて、代表事業者が確認できた場合、確約書(所定様式)を提出することで、本事業と 当該国庫補助金に重複がないものとして取り扱うことができます。また、同一の建物であっても、 補助対象となる部位が異なる、補助金の目的から補助対象が異なるなどの説明が可能であれば 複数の国庫補助金を充てられる場合がありますので、個別にご相談ください。

# Ⅶ. 経費の配分の変更

交付決定額に変更がない場合で、費目間の経費の配分の変更を行う場合は、実施支援室へご連絡 ください。ただし、交付申請の際に計上されていなかった費目への配分の変更は認められません。

# Ⅷ.補助事業の中止・廃止等の申し出

# 1.事業の中止・廃止

代表事業者は、事業の遂行義務を負っており、代表事業者が勝手に当該事業を中止又は廃止する ことは、本事業及び補助事業の目的の達成を阻害することになるため認められません。

補助事業を中止し、又は廃止する状況になった際は、jGrantsを利用して実施支援室へ事業の中 止(又は廃止)承認に係る申請を行う必要があります。

補助事業を中止又は廃止しようとする場合は、申請を行う前に、実施支援室へ個別にご相談くだ さい。

# 2. 交付申請の取り下げ

補助事業者は、交付申請書を提出してから交付決定を受けるまでの間に生じた諸事情により交 付申請を取り下げようとする場合、代表事業者がjGrantsを利用して、速やかに交付申請取り下げ に係る届け出を実施支援室へ届け出る必要があります。

また、交付決定通知に係る補助金交付の決定の内容及びこれに付された条件に不服があるとき は、交付決定通知を受領してから1週間以内に、交付申請取り下げに係る届け出を実施支援室へ届 け出る必要があります。

交付申請を取り下げたい場合は、届け出る前に、実施支援室へ個別にご相談ください。

# Ⅸ.補助事業実施状況報告

### 1.補助事業実施状況報告とは

補助事業実施状況報告は、完了実績報告に係る手続きの一部について、事前確認(前倒し審 査)を行う手続きになります。

これにより、あらかじめ提出書類の確定ができるほか、書類に不備があった場合の対応時間も 確保され完了実績報告に係る手続きの円滑な実施が図れます。

# 2.補助事業実施状況報告の概要

詳細については、補助事業実施状況報告・完了実績報告等マニュアルに従って行ってください。

#### 3.手続きの時期

令和5年10月1日時点の状況を以下の通り報告してください。

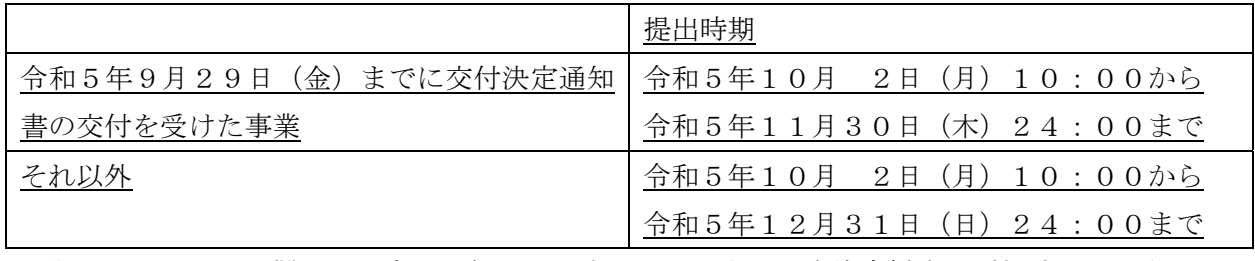

※ 期限までの提出が難しい場合は、個別に対応いたしますので実施支援室にご相談願います。

# Ⅹ.完了実績報告

# 1.完了実績報告とは

補助事業は、当該補助事業が完了したことを報告し、交付すべき補助金の額を最終的に決定する 額の確定手続きをしなければ、補助事業として完了していないため、補助金は交付されません。

補助事業者は当該補助事業の終了後、BIMモデルの作成状況や補助対象経費等の実績など補 助の要件への適合や補助対象経費の支出等について、それを証する書類等を代表事業者に提出す る必要があります。代表事業者は、各補助事業者から提出される必要書類をとりまとめ、jGrants を利用した電子申請により実施支援室に報告します。

実施支援室では、実績報告を受けて審査を行い、補助の要件や交付決定の内容などに適合すると 認めたときは、交付する補助金の額を確定し、支払いの手続きを行います。なお、実績報告の内容 に不備等がある場合には、補助金の全部又は一部額を交付しないことがあります。

また、交付決定を受けた金額と実績に応じて交付される補助金の額の乖離が大きく、悪質と認め られる場合には、その後の住宅局の補助事業で不利な扱いを受けることがあるので、ご注意くださ い。

#### 2. 完了実績報告の概要

詳細については、補助事業実施状況報告・完了実績報告等マニュアルに従って行ってください。

#### 3.補助の要件への適合等を証する書類

詳細については、補助事業実施状況報告・完了実績報告等マニュアルに従って行ってください。

#### 4.補助対象経費の支出等を証する書類

詳細については、補助事業実施状況報告・完了実績報告等マニュアルに従って行ってください。

#### 5.手続きの時期

完了実績報告手続きには、次の通り報告期限がありますので、ご留意ください。

完了実績報告の受付開始:令和5年12月1日(金)10:00から 完了実績報告の受付期限:令和6年2月29日(木)24:00まで

# Ⅺ.額の確定・補助金の支払い

補助事業の実績報告に基づく審査が終了しましたら、額の確定通知を実施支援室より代表事業 者へ通知し、代表事業者から補助事業者へ通知します。その後、実施支援室から完了実績報告手続 きで指定した口座に補助金が振り込まれます。

# Ⅻ.遵守事項等

本補助金の交付を受けた事業者は、次の条件を守らなければなりません。

#### 1.取得財産の管理

本補助事業により取得した財産の所有権は事業者に帰属します。ただし、本補助事業により取得 した財産又は効用の増加した財産(以下「取得財産等」という。)については、補助事業の完了後 も、善良な管理者の注意をもって管理し、補助金交付の目的に従って効果的運用を図らなければな りません。

また、国土交通大臣の承認を受けないで補助金等の目的に反して使用し、譲渡し、交換し、貸し 付け、又は担保に供してはなりません。ただし、承認を得て当該財産を処分したことにより収入が あった場合には、交付した補助金の額を限度として、その収入の全部又は一部を国に納付させるこ とを条件とします。

#### 2.経理書類の保管

本事業者は、補助事業に要した費用について他の経理と明確に区分し、その収入及び支出の内容 を記載した帳簿を備え、その収入及び支出に関する証拠書類を整理し、並びにこれらの帳簿及び書 類を補助金の交付を受けた年度終了後10年間保存しておかなければなりません。

## 3. 知的財産権の帰属等

本補助事業により生じた知的財産権は、事業者に帰属します。

#### 4.交付決定の取消、補助金の返還、罰則等について

万一、交付要綱、交付規程、募集要領、交付決定の内容等に違反する行為がなされた場合、次の 措置が講じられ得ることに留意してください。

- (1)補助金等に係る予算の執行の適正化に関する法律(昭和30年8月27日法律第179号)(以下、 「適正化法」という)第17条の規定による交付決定の取消、第18条の規定による補助金等の 返還及び第19条第1項の規定による加算金の納付。
- (2)適正化法第29条から第32条までの規定による罰則。
- (3)相当の期間、補助金等の全部または一部の交付決定を行わないこと。なお、本事業による補 助金の交付後、当該申請で申告している内容に虚偽等があった場合、交付した補助金の返還 を求めます。また、実施支援室が補助金の一部又は全部の返還を命じ、定める期日までに返 還すべき補助金が納付されなかった場合、納期日の翌日から納付の日までの日数に応じ、そ の未納付額に適正化法第19条第2項に規定する割合の延滞金を課します。
- 5.事業に関するアンケート・ヒアリングへの協力

本事業者は、事業期間又は終了後、必要に応じて、当該事業及びその後の状況に関する調査・評 価等のためのヒアリング、アンケート、事例作成等に協力していただきます。特に、機密情報や公 開情報の範囲については、ヒアリング等で調整させていただきます。

# 6.額の確定及び会計検査に伴う資料請求及び現地調査等について

完了実績報告書の提出を受け、必要に応じて関係資料の提出及び現地検査を行う場合がありま す。なお、補助金の交付後であっても必要に応じて現地検査を行うことがあります。

また、当該物件が会計検査院の検査対象となった場合は、関係資料の提出を求められ、現地検査 が行われます。

補助金の適正な執行に努めるとともに、補助事業に関する書類(経理処理関係書類を含む)は、 補助金を受領した年度終了後10年間は適切に保存する必要がありますので、十分にご留意くだ さい。

7.補助金に関する法令等

本マニュアルによるほか、補助金の交付等に関しては、次の各号に定めるところにより行う必要 があります。

- (1)補助金等に係る予算の執行の適正化に関する法律(昭和30年法律第179号)
- (2)補助金等に係る予算の執行の適正化に関する法律施行令(昭和30年政令第255号)
- (3)国土交通省所管補助金等交付規則(平成12年総理府・建設省令第9号)
- (4)補助事業等における残存物件の取扱いについて(昭和34年3月12日付建設省会発第74号建設 事務次官通達)
- (5)住宅局所管補助事業の附帯事務費等の使途基準について(平成7年11月20日付建設省住総発 172号住宅局長通達)
- (6)住宅局所管補助事業等における消費税相当額の取扱いについて(平成17年9月1日付国住総 第37号住宅局長通知)
- (7)住宅局所管補助事業等により取得した財産等の取扱いについて(平成20年12月22日付国住 総第67号住宅局長通知)
- (8)建築BIM加速化事業補助金交付要綱(令和4年12月2日付国住指第336号)
- (9)その他関連通知等に定めるもの
- 8.問い合わせ先

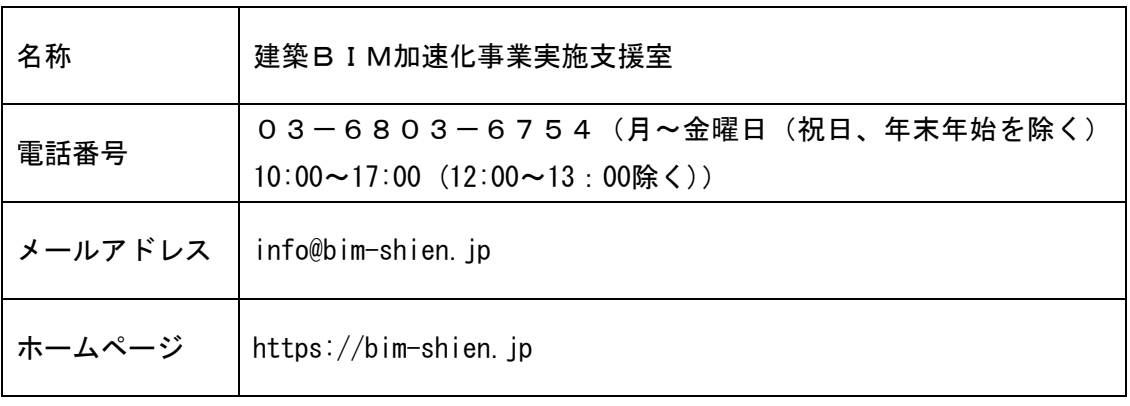

※ 記録保持のため、お問い合わせは原則メールにてお願いいたします。

別紙1

(参考)本補助金により取得する備品 (パソコン等)の取扱いについて

#### ■ 原則的な考え方

本補助事業において、備品(取得価格2万円以上のパソコンやソフトウェア等)の取得費用を補助 対象経費とすることは可能ですが、補助対象となったプロジェクトの終了後も利用可能である場合 には、その利用価値に相当する分については予め補助対象経費から控除する必要があります。

# ■ 補助対象経費として控除する額

# ○ 備品の耐用年数

パソコン:6年

- 関連機器:5年。ただし、事実上5年の使用が不可能である場合など、これによらない方が適切 であると考えられる場合には、適切な期間
- ソフトウェア:利用可能期間(一定期間後は利用できなくなるソフトウェアはその期間。一定の 保守期間後は利用可能であるもののウイルス等の脅威に晒され、事実上利用できなく なるソフトウェアはその保守期間)。なお、利用可能期間について特に定めがない場 合は、5年。

# ○ 備品の使用期間

備品の購入日又は納品日の属する月からプロジェクト終了日の属する月までの月数

※ プロジェクトの終了は、原則として設計業務の終了や建築物の竣工・引渡しとなりますが、 その後もプロジェクトに関連する業務で備品を使用する場合には、その使用の終了とすること が可能です。

# ○ 補助対象経費として取得価格から控除するべき金額:

取得価格に以下の表に定める率を乗じたもの

| 使用年数(以内)<br>耐用年数(以内) | 0.25  | 0.5   | 0.75  |       | 1.25  | 1.5      | 1.75     | $\overline{2}$ | 2.25  | 2.5      | 2.75  | 3     |       | Ð.    | 6     |       |
|----------------------|-------|-------|-------|-------|-------|----------|----------|----------------|-------|----------|-------|-------|-------|-------|-------|-------|
| 1年                   | 0.000 | 0.000 | 0.000 | 0.000 | 0.000 |          |          |                |       |          |       |       |       |       |       |       |
| 1.25                 | 0.631 | 0.398 | 0.251 | 0.158 | 0.100 | $\Omega$ |          |                |       |          |       |       |       |       |       |       |
| $1.5\,$              | 0.681 | 0.464 | 0.316 | 0.215 | 0.147 | 0.100    | $\Omega$ |                |       |          |       |       |       |       |       |       |
| 1.75                 | 0.720 | 0.518 | 0.373 | 0.268 | 0.193 | 0.139    | 0.100    | 0.000          |       |          |       |       |       |       |       |       |
| 24                   | 0.750 | 0.562 | 0.422 | 0.316 | 0.237 | 0.178    | 0.133    | 0.100          | 0.000 |          |       |       |       |       |       |       |
| 2.25                 | 0.774 | 0.599 | 0.464 | 0.359 | 0.278 | 0.215    | 0.167    | 0.129          | 0.100 | $\Omega$ |       |       |       |       |       |       |
| 2.5                  | 0.794 | 0.631 | 0.501 | 0.398 | 0.316 | 0.251    | 0.200    | 0.158          | 0.126 | 0.100    | 0.000 |       |       |       |       |       |
| 2.75                 | 0.811 | 0.658 | 0.534 | 0.433 | 0.351 | 0.285    | 0.231    | 0.187          | 0.152 | 0.123    | 0.100 | 0.000 |       |       |       |       |
| 3年                   | 0.825 | 0.681 | 0.562 | 0.464 | 0.383 | 0.316    | 0.261    | 0.215          | 0.178 | 0.147    | 0.121 | 0.100 | 0.000 |       |       |       |
| 4年                   | 0.866 | 0.750 | 0.649 | 0.562 | 0.487 | 0.422    | 0.365    | 0.316          | 0.274 | 0.237    | 0.205 | 0.178 | 0.100 | 0.000 |       |       |
| 5年                   | 0.891 | 0.794 | 0.708 | 0.631 | 0.562 | 0.501    | 0.447    | 0.398          | 0.355 | 0.316    | 0.282 | 0.251 | 0.158 | 0.100 | 0.000 |       |
| 6年                   | 0.909 | 0.825 | 0.750 | 0.681 | 0.619 | 0.562    | 0.511    | 0.464          | 0.422 | 0.383    | 0.348 | 0.316 | 0.215 | 0.147 | 0.100 | 0.000 |

【パソコン、関連機器等有形物の場合】(BIMソフトウェア関連費)

| 使用年数(以内)<br>耐用年数(以内) | 0.25  | 0.5   | 0.75  |       | 1.25  | 1.5   | 1.75  | $\overline{2}$ | 2.25  | 2.5   | 2.75  |       |       | 5.    | 6     |       |
|----------------------|-------|-------|-------|-------|-------|-------|-------|----------------|-------|-------|-------|-------|-------|-------|-------|-------|
| 1年                   | 0.000 | 0.000 | 0.000 | 0.000 | 0.000 |       |       |                |       |       |       |       |       |       |       |       |
| 1.25                 | 0.800 | 0.600 | 0.400 | 0.200 | 0.100 | 0.000 |       |                |       |       |       |       |       |       |       |       |
| $1.5\,$              | 0.833 | 0.667 | 0.500 | 0.333 | 0.167 | 0.100 | 0.000 |                |       |       |       |       |       |       |       |       |
| 1.75                 | 0.857 | 0.714 | 0.571 | 0.429 | 0.286 | 0.143 | 0.100 | 0.000          |       |       |       |       |       |       |       |       |
| 2 <sup>4</sup>       | 0.875 | 0.750 | 0.625 | 0.500 | 0.375 | 0.250 | 0.125 | 0.100          | 0.000 |       |       |       |       |       |       |       |
| 2.25                 | 0.889 | 0.778 | 0.667 | 0.556 | 0.444 | 0.333 | 0.222 | 0.111          | 0.100 | 0.000 |       |       |       |       |       |       |
| 2.5                  | 0.900 | 0.800 | 0.700 | 0.600 | 0.500 | 0.400 | 0.300 | 0.200          | 0.100 | 0.100 | 0.000 |       |       |       |       |       |
| 2.75                 | 0.909 | 0.818 | 0.727 | 0.636 | 0.545 | 0.455 | 0.364 | 0.273          | 0.182 | 0.100 | 0.100 | 0.000 |       |       |       |       |
| 3年                   | 0.917 | 0.833 | 0.750 | 0.667 | 0.583 | 0.500 | 0.417 | 0.333          | 0.250 | 0.167 | 0.100 | 0.100 | 0.000 |       |       |       |
| 4年                   | 0.938 | 0.875 | 0.813 | 0.750 | 0.688 | 0.625 | 0.563 | 0.500          | 0.438 | 0.375 | 0.313 | 0.250 | 0.100 | 0.000 |       |       |
| 5年                   | 0.950 | 0.900 | 0.850 | 0.800 | 0.750 | 0.700 | 0.650 | 0.600          | 0.550 | 0.500 | 0.450 | 0.400 | 0.200 | 0.100 | 0.000 |       |
| 6年                   | 0.958 | 0.917 | 0.875 | 0.833 | 0.792 | 0.750 | 0.708 | 0.667          | 0.625 | 0.583 | 0.542 | 0.500 | 0.333 | 0.167 | 0.100 | 0.000 |

【ソフトウェア等無形物の場合】(ソフトウェア利用費、CDE環境構築・利用費)

# ■ 具体例

# ○ ケース1【パソコンを購入した場合】

パソコンの購入価格:50万円

購入日:令和5年2月1日 プロジェクト終了日:令和8年3月31日

⇒ 使用期間:3年2か月 乗率:0.215

補助対象経費:50万円-50万円×0.215=39.25万円

# ○ ケース2【BIMソフトウェアを購入した場合】

ソフトウェアの購入価格:50万円

購入日:令和5年2月1日 プロジェクト終了日:令和7年3月31日

ソフトウェアの使用可能期間:3年

⇒ 使用期間: 2年2か月 (= 2. 17年) 乗率: 0. 25 補助対象経費:50万円-50万円×0.25=37.5万円

# ■ サブスクリプション、リース、レンタルの取扱い

サブスクリプション、リース、レンタル等の費用については、備品の「取得」に当たらないため、 原則として全額を補助対象経費とします。ただし、1年を超える期間の契約を行う場合は「取得」 とみなし、上記と同様の取扱いとします。

なお、有形の備品について、リースやレンタルにより調達するよりも購入する方が安価である場 合には、購入しなければならないこととし、原則として全額を補助対象経費とします。

改訂履歴

| 版数  | 更新日       | 該当箇所           | 改訂前                                                                 | 改訂後                                                                                                    |
|-----|-----------|----------------|---------------------------------------------------------------------|----------------------------------------------------------------------------------------------------|
| 第1版 | 令和5年1月16日 |                |                                                                     | 第1版公開                                                                                                    |
|     | 令和5年2月14日 | P. 11          | 記載なし                                                                | (3) 申請書類表作成者項目追<br>加                                                                                                    |
| 第2版 | 令和5年3月24日 | P. 9           | 代表事業者登録<br>(1) 公募期間<br>令和5年1月16日 (月) か<br>ら3月31日 (金) 17時ま<br>で (必着) | 代表事業者登録<br>(1) 公募期間<br>令和5年1月16日 (月) か<br>ら9月30日 (土) 24時0<br>0分まで (必着)                                                                                                    |
|     |           | P. 11          | 交付申請の受付期限:令和5<br>年12月31日 (日) 17時<br>00分まで                           | 交付申請の受付期限:令和5<br>年12月31日 (日) 24時<br>00分まで                                                                                                    |
| 第3版 | 令和5年4月12日 | $P.10 \sim 11$ | 記載なし                                                                | ただし、建築物の施主に対し<br>て補助される設計費や工事費<br>に対する他の国庫補助金につ<br>いては、本事業で補助を受け<br>ようとする経費について、(1)<br>他の国庫補助金の補助対象経<br>費に含めていない場合、(2)<br>施主から本事業の補助事業者<br>に対して支払われていない場<br>合のいずれかについて、代表<br>事業者が確認できた場合、確<br>約書(所定様式)を提出する<br>ことで、本事業と当該国庫補<br>助金に重複がないものとして<br>取り扱うことができます。ま<br>た、同一の建物であっても、<br>補助対象となる部位が異な<br>る、補助金の目的から補助対<br>象が異なるなどの説明が可能<br>であれば複数の国庫補助金を<br>充てられる場合がありますの<br>で、個別にご相談ください。 |
|     |           | P. 11          | 記載なし                                                                | 所定様式10:建築主が受領す<br>る国庫補助金との関係に関す<br>る確約書①<br>所定様式(1):建築主が受領す<br>る国庫補助金との関係に関す<br>る確約書2                                                                                                    |

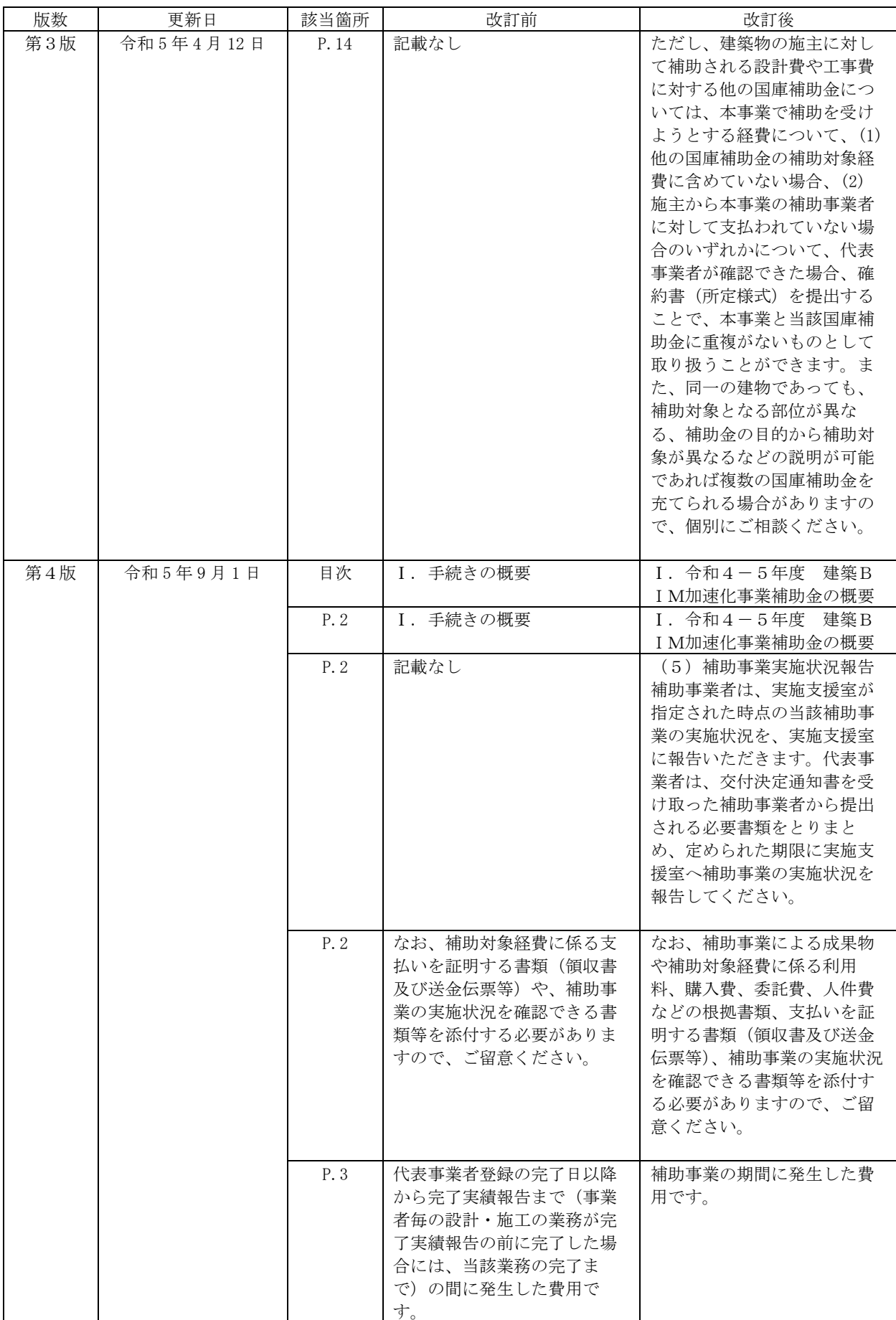

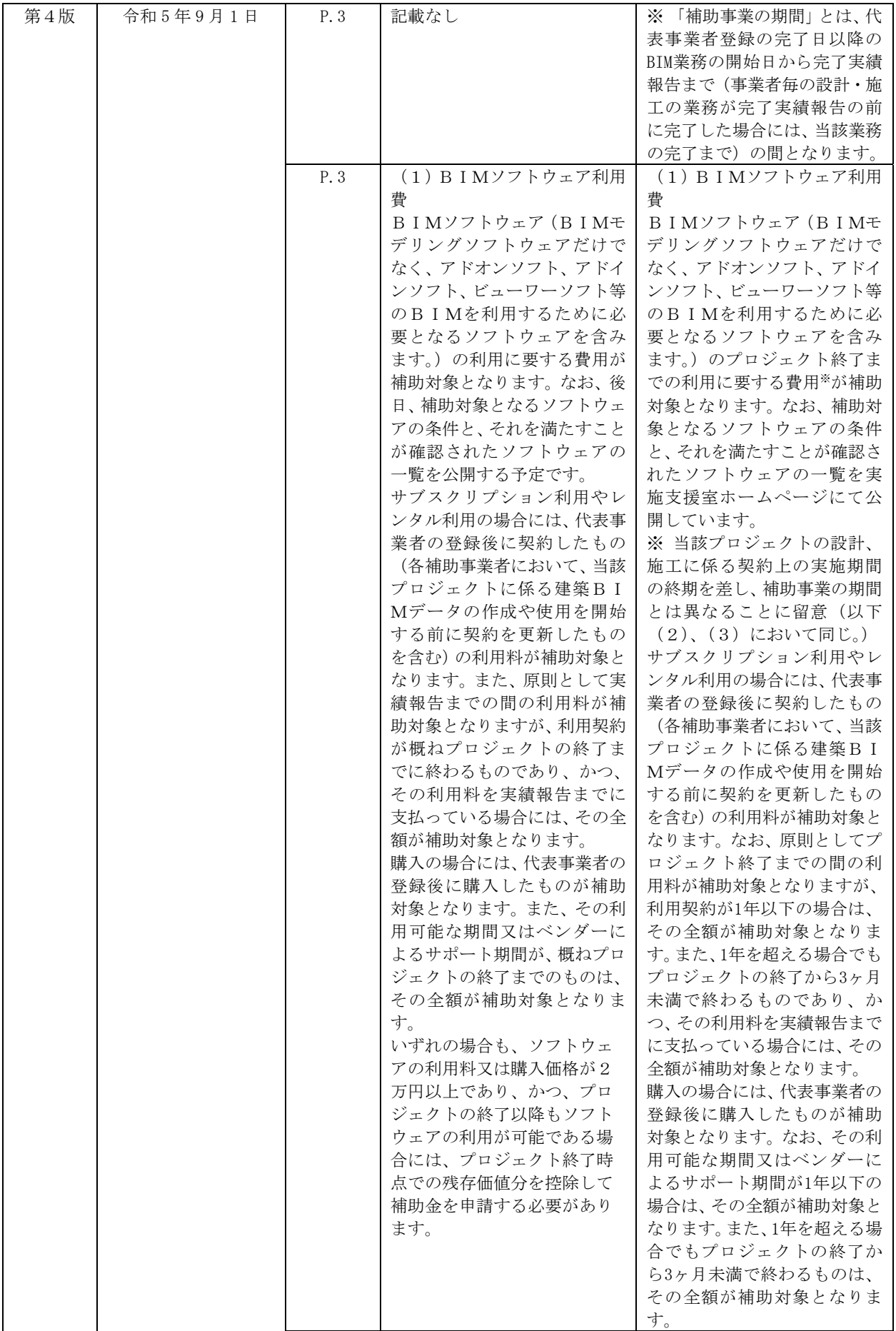

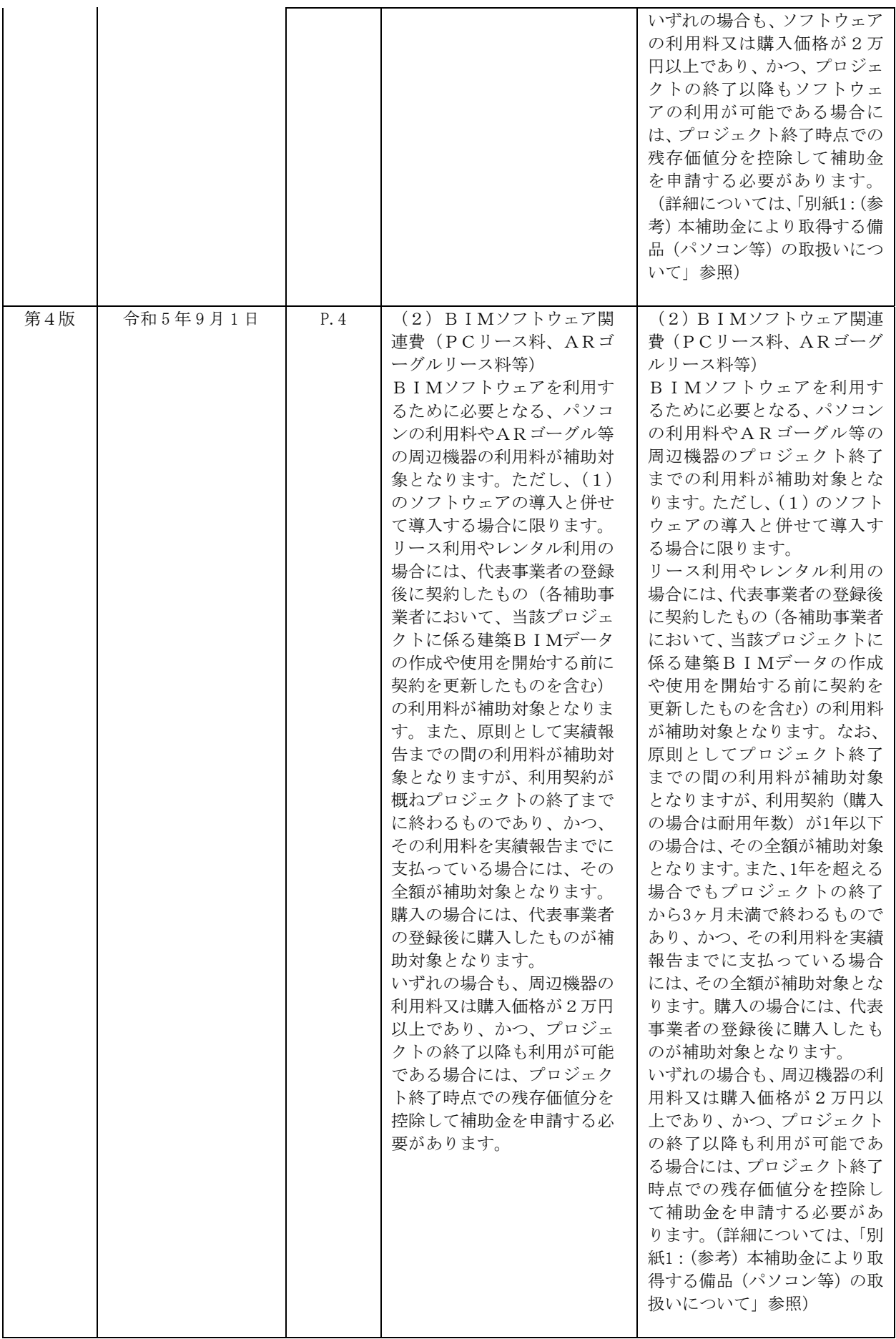

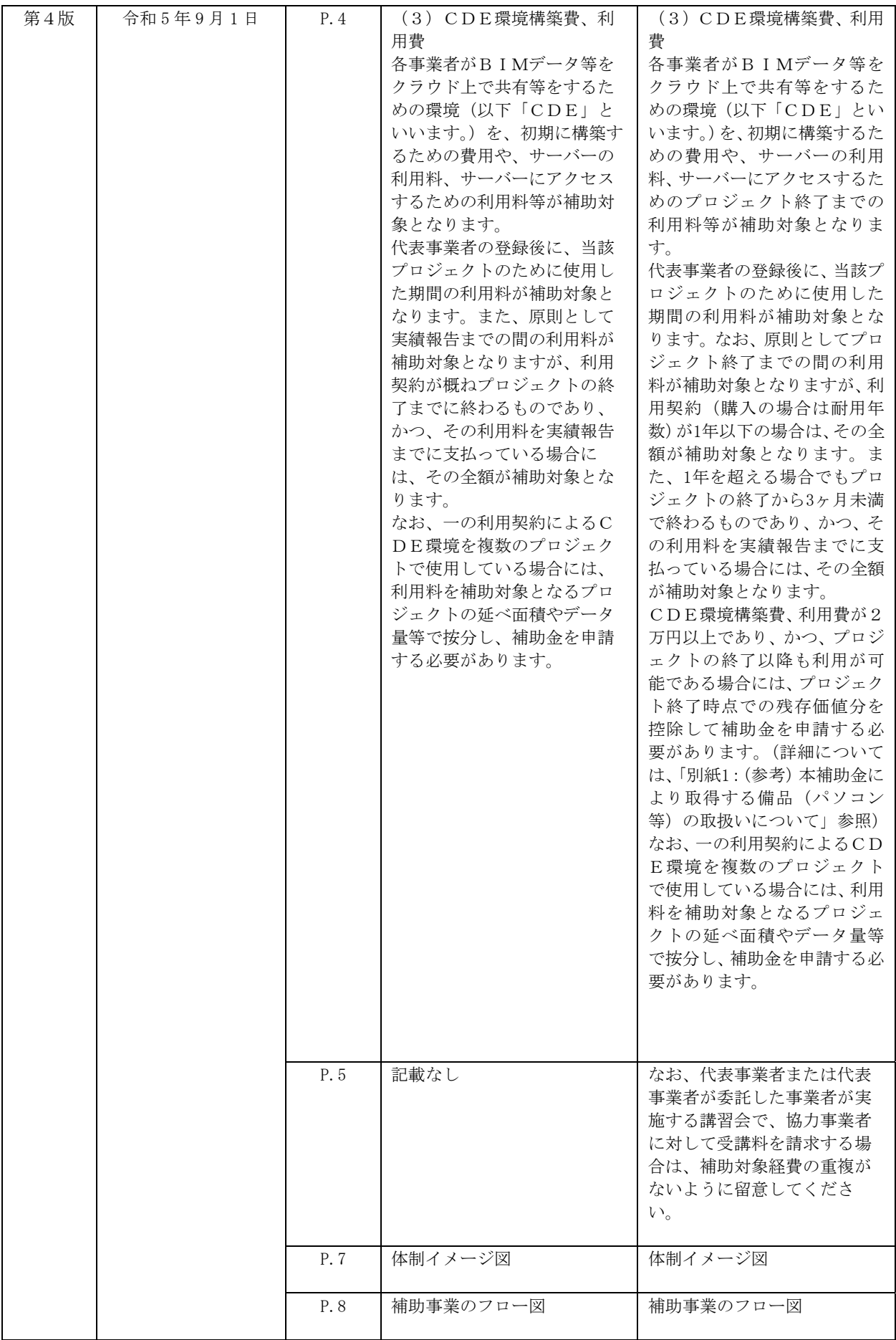

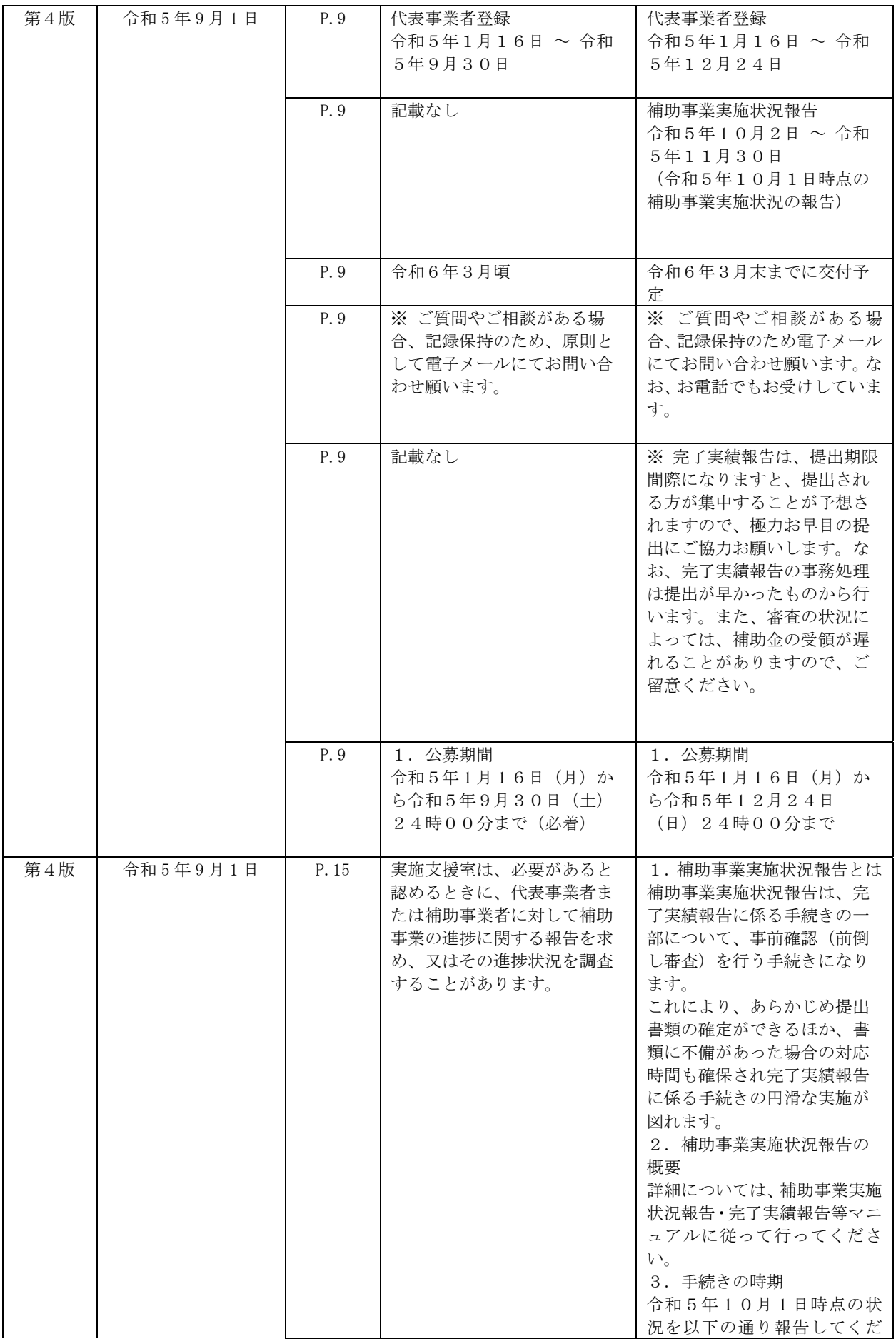

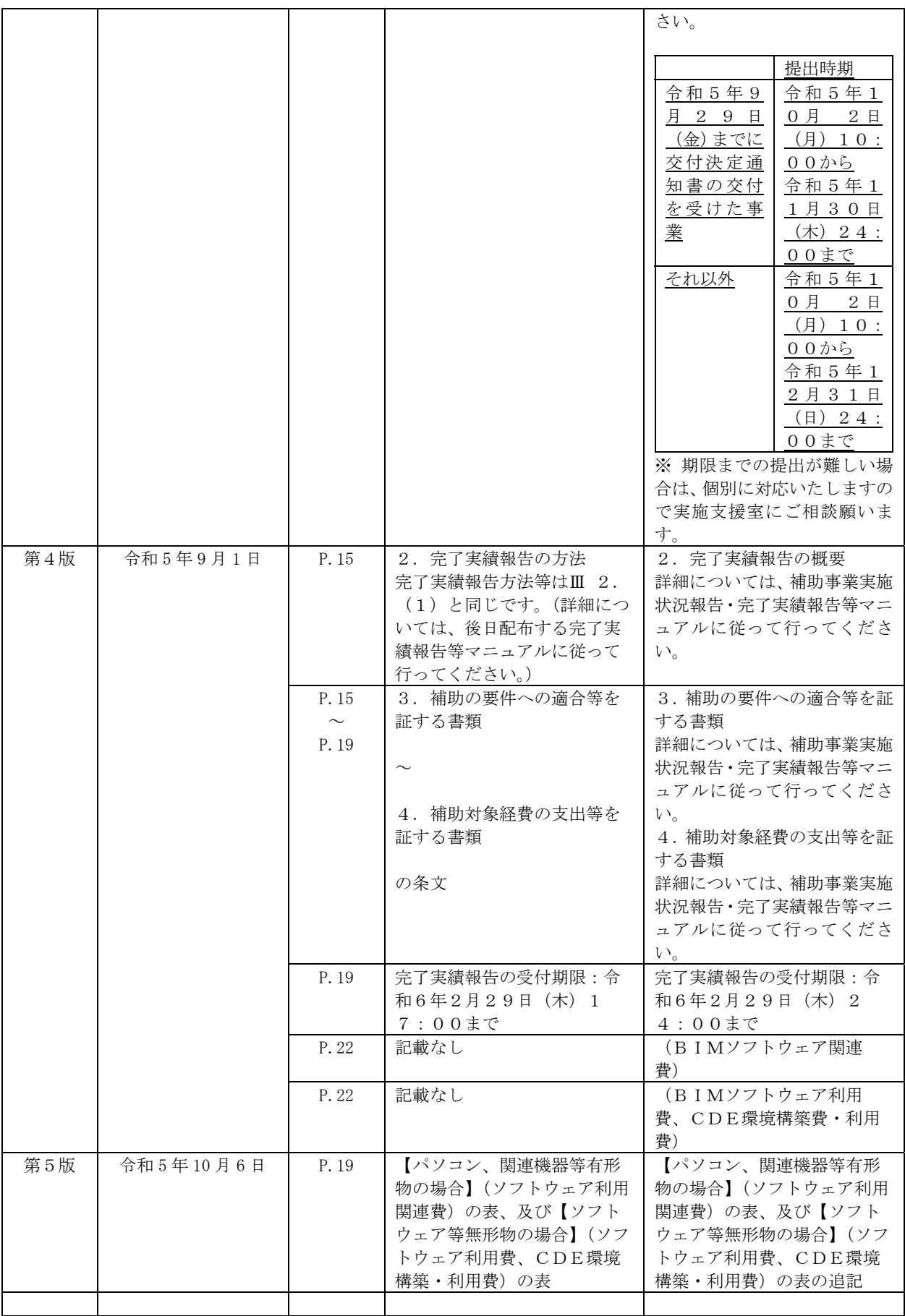